#### Advanced Perl DBI

Making data work for you

by Tim Bunce

August 2006 - DBI 1.52

# **Topical Topics**

- Speed Speed!
- Handling handles and binding values
- Error checking and error handling
- Transactions
- Architecture and Tracing
- DBI for the web
- Bulk operations
- Tainting
- Handling LONG/BLOB data
- Portability
- Proxy power and flexible multiplex
- What's planned

# Trimmed Topics and Tips

- Lack of time prevents the inclusion of ...
  - Details of issues relating to specific databases and drivers
    - (other than where used as examples of general issues)
    - each driver would warrant a tutorial of its own!
  - Non-trivial worked examples
  - Handy DBIx::\* and other DBI related modules
  - ... and anything I'd not finished implementing when this was written ...
- But I hope you'll agree that there's ample information
  - in the following ~100 slides…
- Tips for those attending the conference tutorial:
  - Doodle notes from my whitterings about the 'whys and wherefores' on your printed copy of the slides as we go along...

#### The DBI - What's it all about?

- The Perl DBI defines and implements an interface to databases
  - Plug-in driver modules do the database-specific work
  - DBI provides default methods, functions, tools etc for drivers
  - Not limited to the lowest common denominator
- The Perl DBI has built-in...
  - Automatic error checking
  - Detailed call tracing/debugging
  - Flexible call profiling/benchmarking
- Designed and built for speed

# A picture is worth?

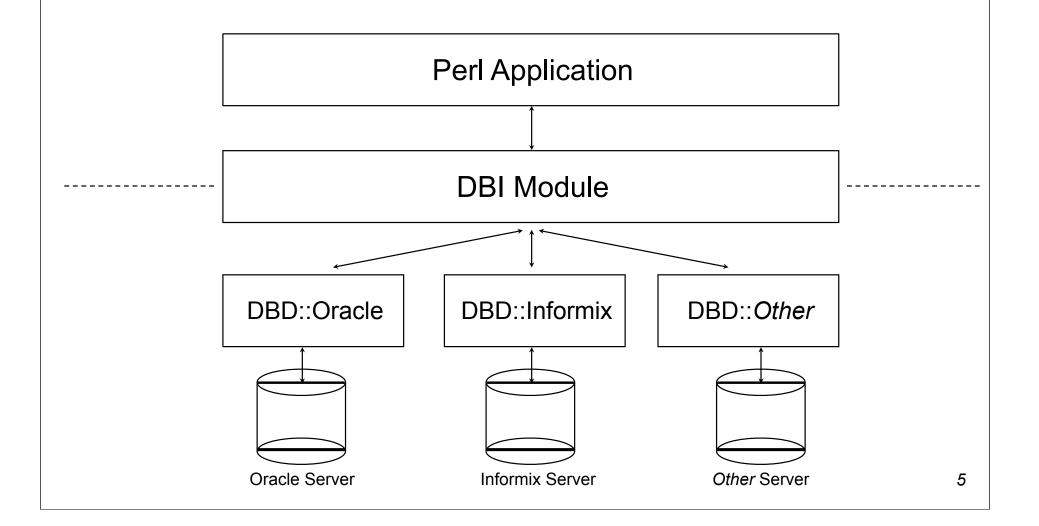

# Speed Speed!

What helps, what doesn't, and how to measure it

# Give me speed!

- DBI was designed for speed from day one
- DBI method dispatcher written in hand-crafted XS/C
- Dispatch to XS driver method calls is specially optimized
- Cached attributes returned directly by DBI dispatcher
- DBI overhead is generally insignificant
  - So we'll talk about other speed issues instead ...

# Partition for speed

- Start at the beginning
  - Pick the right database for the job, if you have the choice.
  - Understand the performance issues in schema design.
- Application partitioning: Do What Where?
  - Work close to the data
    - Moving data to/from the client is always expensive
    - Consider latency as well as bandwidth
    - Use stored procedures where appropriate
    - Do more in SQL where appropriate get a good book
  - Multiple simple queries with 'joins' in Perl may be faster.
  - Proprietary bulk-load is almost always faster than Perl.
  - Caching is valuable, in memory or DBM file etc, e.g. Memoize.pm
  - Mix 'n Match techniques as needed
    - experiment and do your own benchmarks

8

# Prepare for speed

- prepare() what happens in the server...
  - Receive and parse and compile the SQL statement into internal form
  - Get details for all the selected tables
  - Check access rights for each
  - Get details for all the selected fields
  - Check data types in expressions
  - Get details for the indices on all the fields in where/join clauses
  - Develop an optimised query 'access plan' for best execution
  - Return a handle for all this cached information
  - This can be an expensive process
    - especially the 'access plan' for a complex multi-table query
  - Some databases, like MySQL, don't cache the information
    - but have simpler and faster, but less powerful, plan creation

.

# The best laid plans

- Query optimisation is hard
  - Intelligent high quality cost based query optimisation is really hard!
- Know your optimiser
  - Oracle, Informix, Sybase, DB2, SQL Server etc. all slightly different.
- Check what it's doing
  - Use tools to see the plans used for your queries very helpful
- Help it along
  - Most 'big name' databases have a mechanism to analyse and store the key distributions of indices to help the optimiser make good plans.
    - Important for tables with 'skewed' (uneven) key distributions
    - Beware: keep it fresh, old key distributions might be worse than none
  - Some also allow you to embed 'hints' into the SQL as comments
    - Beware: take it easy, over hinting hinders dynamic optimisation

# MySQL's EXPLAIN PLAN

#### To generate a plan:

#### • The plan is described using results like this:

| TABLE | TYPE   | POSSIBLE_KEYS                  | KEY      | KEY_LEN | REF           | ROWS | EXTRA      |
|-------|--------|--------------------------------|----------|---------|---------------|------|------------|
| et    | ALL    | PRIMARY                        | NULL     | NULL    | NULL          | 74   |            |
| tt    | ref    | AssignedPC, ClientID, ActualPC | ActualPC | 15      | et.EMPLOYID   | 52   | where used |
| et 1  | eq ref | PRIMARY                        | PRIMARY  | 15      | tt.AssignedPC | 1    |            |
| do    | ea ref | PRIMARY                        | PRIMARY  | 15      | tt.ClientID   | 1    |            |

### Oracle's EXPLAIN PLAN

To generate a plan:

• That writes plan details into a table which can be queried to yield results like this:

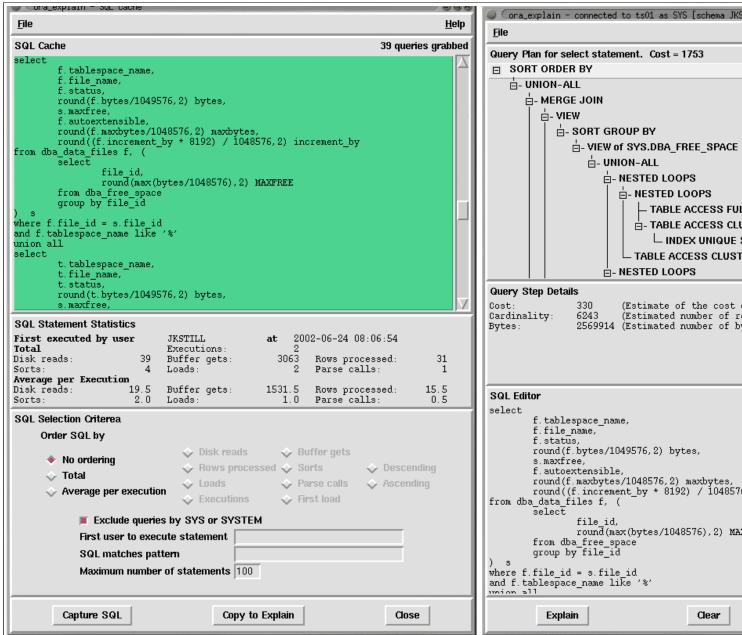

```
ora_explain - connected to tsO1 as SYS [schema JKSTILL]
                                                                               -03
                                                                                Help
                           — TABLE ACCESS FULL of SYS.FILE$
                          ⊟- TABLE ACCESS CLUSTER of SYS.FET$
                              LINDEX UNIQUE SCAN NON-UNIQUE of SYS.I TS#
                        L TABLE ACCESS CLUSTER of SYS.TS$
                        (Estimate of the cost of this step)
                        (Estimated number of rows fetched by this step)
                2569914 (Estimated number of bytes fetched by this step)
        round((f.increment by * 8192) / 1048576,2) increment by
                round(max(bytes/1048576),2) MAXFREE
                                                                SQL Cache
```

# Changing plans (hint hint)

- Most database systems provide a way to influence the execution plan
  - typically via 'hints'
- Oracle supports a very large and complex range of hints
  - Hints *must* be contained within special comments /\*+ ... \*/

```
SELECT /*+ INDEX(table1 index1) */ foo, bar
FROM table1 WHERE key1=1 AND key2=2 AND key3=3;
```

- MySQL has a very limited set of hints
  - Hints can *optionally* be placed inside comments /\*! ... \*/

```
SELECT foo, bar FROM table1 /*! USE INDEX (key1, key2) */ WHERE key1=1 AND key2=2 AND key3=3;
```

- Use sparingly! Generally as a last resort.
  - A hint may help now but later schema (or data) changes may make it worse.
  - Usually best to let the optimizer do its job

# Respect your server's SQL cache

- Optimised Access Plan and related data can be cached within server
  - Oracle: automatic caching, shared across connections, cache keyed by SQL.
  - MySQL: explicit but hidden by DBD::mysql. Not shared, even with a connection.

```
• Compare do("insert ... $id");

with do("insert ... ?", undef, $id);
```

- Without placeholders, SQL string varies each time
  - so no matching statement can be found in the servers' SQL cache
  - so time is wasted creating a new access plan
  - the new statement and access plan are added to cache
  - so the cache fills and other statements get pushed out
  - on a busy system this can lead to 'thrashing'
- Oracle now has a way to avoid/reduce this problem
  - it can effectively edit the SQL to replace literal constants with placeholders
  - but quality of the execution plan can suffer
- For Mysql do() always causes re-planning. Must use prepare() to reuse.

#### Hot handles

- Avoid using \$dbh->do (...) in a speed-critical loop
  - It's usually creating, preparing and destroying a statement handle each time
  - Use \$sth = \$dbh->prepare (...) and \$sth->execute() instead
- Using prepare () moves work out of the loop
  - Does as much preparation for later execute() as possible
  - So execute () has as little work to do as possible
- For example... convert looped

```
$dbh->do("insert ... ?", undef, $id)
into $sth = $dbh->prepare("insert ... ?") before the loop
and $sth->execute($id) inside the loop
```

- This often gives a significant performance boost
  - even where placeholders are emulated, such as DBD::mysgl with mysgl 4.0
  - because it avoids statement handle creation overhead

# Sling less for speed

Why? Balance time saved making fewer calls with time spent managing more memory

#### Notes:

■ Tests used DBD::mysql on 100,000 rows with fields 9 chars each. \$max rows=1000;

■ Do your *own* benchmarks to find what works best for *your* situations

■ Time spent *inside* fetchrow\_\* method is ~0.000011s (~90,000 per second) on old slow cpu.

#### Bind those columns!

Compare

```
while($row = $sth->fetchrow_arrayref) {
  print "$row->[0]: $row->[1]\n";
}
```

o with

```
$sth->bind_columns(\$key, \$value);
while($sth->fetchrow_arrayref) {
  print "$key: $value\n";
}
```

- No row assignment code!
- No column access code!

... just magic

#### Do more with less!

- Reduce the number of DBI calls
  - The DBI is fast -- but it isn't free!
- Using RaiseError is faster than checking return values
  - and much faster than checking \$DBI::err or \$h->err
- Use fetchrow\_\* in preference to fetchall\_\*
  - unless you need to keep all the rows
- Using fetchall\_arrayref (or selectall\_arrayref) is now much faster
  - *if* using a driver extension compiled with the DBI's Driver.xst wrapper (most are)
  - because the loop is written in C and doesn't make a method call per row
- Using fetchall\_arrayref is possible for very large result sets
  - new \$max rows parameter limits rows returned (and memory consumed)
  - just add an outer loop to process the results in 'batches', or do it in-line:

# Speedy Summary

- Think about the big picture first
  - Choice of tools, schema design, partitioning, latency, etc.
- Check the access plans for your statements
  - Teach your database about any uneven key distributions
- Use placeholders where supported
  - Especially for any statements that will be executed often with varying values
- Replace do () in a loop
  - with prepare() and execute()
- Sling less data for faster row fetching
  - Or sling none per row by binding columns to perl variables
- Do more with less by using the DBI in the most efficient way
  - Make fewer, better, DBI method calls
- Other important things to consider...
  - your perl code, plus hardware, operating system, and database configuration etc.

# Optimizing Perl - Some Tips

- Perl is fast, but not that fast...
- Still need to take care with apparently simple things in 'hot' code
  - Function/method calls have significant overheads per call.
  - Copying data also isn't cheap, especially long strings (allocate and copy)
  - Perl compiles to 'op codes' then executes them in a loop...
  - The more ops, the slower the code (all else being roughly equal).
  - Try to do more with fewer ops. Especially if you can move loops into ops.
- Key techniques include:
  - Caching at many levels, from common sub-expression elimination to web caching
  - Functional programming: @result = map { ... } grep { ... } @data;
- But don't get carried away... only optimize hot code, and only if needed
  - Don't optimize for performance at the cost of maintenance. Learn perl idioms.
  - Beware "Compulsive Tuning Disorder" Gaja Krishna Vaidyanatha
  - And remember that "Premature optimization is the root of all evil" Donald Knuth

# Profiling DBI Performance

Time flies like an arrow (fruit flies like a banana)

#### How fast was that?

- The DBI has performance profiling built in
- Overall summary:

```
$ DBI_PROFILE=1 ex/profile.pl
DBI::Profile: 0.190639s 20.92% (219 calls) profile.pl @ 2006-07-24 15:47:07
```

• Breakdown by statement:

```
$ DBI PROFILE='!Statement:!MethodName' ex/profile.pl
DBI::Profile: 0.203922s (219 calls) profile.pl @ 2006-07-24 15:29:29
' ' =>
    'FETCH' =>
        0.00002s
    'STORE' =>
        0.000039s / 5 = 0.000008s avg (first 0.000019s, min 0.000002s, max 0.000019s)
    'connect' =>
        0.001336s
'CREATE TABLE ex profile (a int)' =>
    'do' =>
        0.002324s
'INSERT INTO ex profile (a) VALUES (?)' =>
    'do' =>
        0.192104s / 100 = 0.001921s avg (first 0.001929s, min 0.001520s, max 0.002699s)
'SELECT a FROM ex profile' =>
    'execute' =>
        0.000082s
    'fetchrow array' =>
        0.000667s / 101 = 0.000007s avg (first 0.000010s, min 0.000006s, max 0.000018s)
    'prepare' =>
        0.000122s
    'selectall arrayref' =>
        0.000676s
    'selectall hashref' =>
        0.003452s
```

#### Profile of a Profile

- Profiles 'top level' calls from application into DBI
- Profiling is controlled by, and collected into, \$h->{Profile} attribute
- Child handles inherit reference to parent \$h->{Profile}
  - So child handle activity is aggregated into parent
- When enabled by DBI PROFILE env var
  - uses a single \$h->{Profile} is shared by all handles
  - so all activity is aggregated into a single data tree
- Data is dumped when the \$h->{Profile} object is destroyed

#### Profile Path $\Rightarrow$ Profile Data

The Path determines where each sample is accumulated within the Data

## Profile Path Elements

| Kind              | Examples         | Results                              |
|-------------------|------------------|--------------------------------------|
| "{AttributeName}" | "{Statement}"    | "SELECT"                             |
|                   | "{Username}"     | "timbunce"                           |
|                   | "{AutoCommit}"   | "1"                                  |
|                   | "{private_attr}" | "the value of private_attr"          |
| "!Magic"          | "!Statement"     | "SELECT"                             |
|                   | "!MethodName"    | "selectrow_array"                    |
|                   | "!MethodClass"   | "DBD::Pg::db::selectrow_array"       |
|                   | "!File"          | "MyFoo.pm"                           |
|                   | "!Caller2"       | "MyFoo.pm line 23 via Bar.pm line 9" |
| \&code_ref        | sub { "bar" }    | "bar"                                |
| "&subname"        |                  |                                      |
| anything else     | "foo"            | "foo"                                |

## "!Statement" vs "{Statement}"

- "{Statement}" is always the value of the Statement attribute
  - Fine for statement handle
  - For database handles it's the last statement executed
  - That's often not useful, or even misleading, for profiling
- "!Statement" is smarter
  - Is an empty string for methods that are unrelated to current statement
    - ping, commit, rollback, quote, dbh attribute FETCH & STORE, etc.
  - so you get more accurate separation of profile data using "!Statement"

#### Profile Leaf Node Data

Each leaf node is a ref to an array:

```
106, # 0: count of samples at this node
0.0312958955764771, # 1: total duration
0.000490069389343262, # 2: first duration
0.000176072120666504, # 3: shortest duration
0.00140702724456787, # 4: longest duration
1023115819.83019, # 5: time of first sample
1023115819.86576, # 6: time of last sample
]
```

- First sample to create the leaf node populates all values
- Later samples reaching that node always update elements 0, 1, and 6
- and may update 3 or 4 depending on the duration of the sampled call

# Working with profile data

- To aggregate sample data for any part of the tree
  - to get total time spent inside the DBI
  - and return a merge all those leaf nodes

```
$time_in_dbi = dbi_profile_merge(my $totals=[], @$leaves);
```

- To aggregate time in DBI since last measured
  - For example per-httpd request

# Profile something else

Adding your own samples

```
use DBI::Profile (dbi_profile dbi_time);

my $t1 = dbi_time(); # floating point high-resolution time
    ... execute code you want to profile here ...

my $t2 = dbi_time();
dbi_profile($h, $statement, $method, $t1, $t2);
```

# Profile specification

- Profile specification
  - <path> / <class> / <args>
  - DBI\_PROFILE='!Statement:!MethodName/DBI::ProfileDumper::Apache/arg1:arg2:arg3'
  - \$h->{Profile} = '...same...';
- Class
  - Currently only controls output formatting
  - Other classes should subclass DBI::Profile
- DBI::Profile is the default
  - provides a basic summary for humans
  - large outputs are not easy to read
  - can't be filtered or sorted

# dbiprof

- DBI::ProfileDumper
  - writes profile data to dbi.prof file for analysis
- DBI::ProfileDumper::Apache
  - for mod perl, writes a file per httpd process/thread
- DBI::ProfileData
  - reads and aggregates dbi.prof files
  - can remap and merge nodes in the tree
- dbiprof
  - reads, summarizes, and reports on dbi.prof files
  - by default prints nodes sorted by total time
  - has options for filtering and sorting

# Managing statement variations

- For when placeholders aren't being used or there are tables with numeric suffixes.
- A '&norm std n3' in the Path maps to '!Statement' edited in this way:

```
s/\b\d+\b/<N>/g;  # 42 -> <N>
s/\b0x[0-9A-Fa-f]+\b/<N>/g;  # 0xFE -> <N>

s/'.*?'/'<S>'/g;  # single quoted strings (doesn't handle escapes)
s/".*?"/"<S>"/g;  # double quoted strings (doesn't handle escapes)

# convert names like log20001231 into log<N>
s/([a-z_]+)(\d{3,})\b/${1}<N>/ieg;

# abbreviate massive "in (...)" statements and similar
s!((\s*<[NS]>\s*,\s*){100,})!sprintf("$2,<repeated %d times>",length($1)/2)!eg;
```

- It's aggressive and simplistic but usually very effective.
- You can define your own subs in the DBI::ProfileSubs namespace

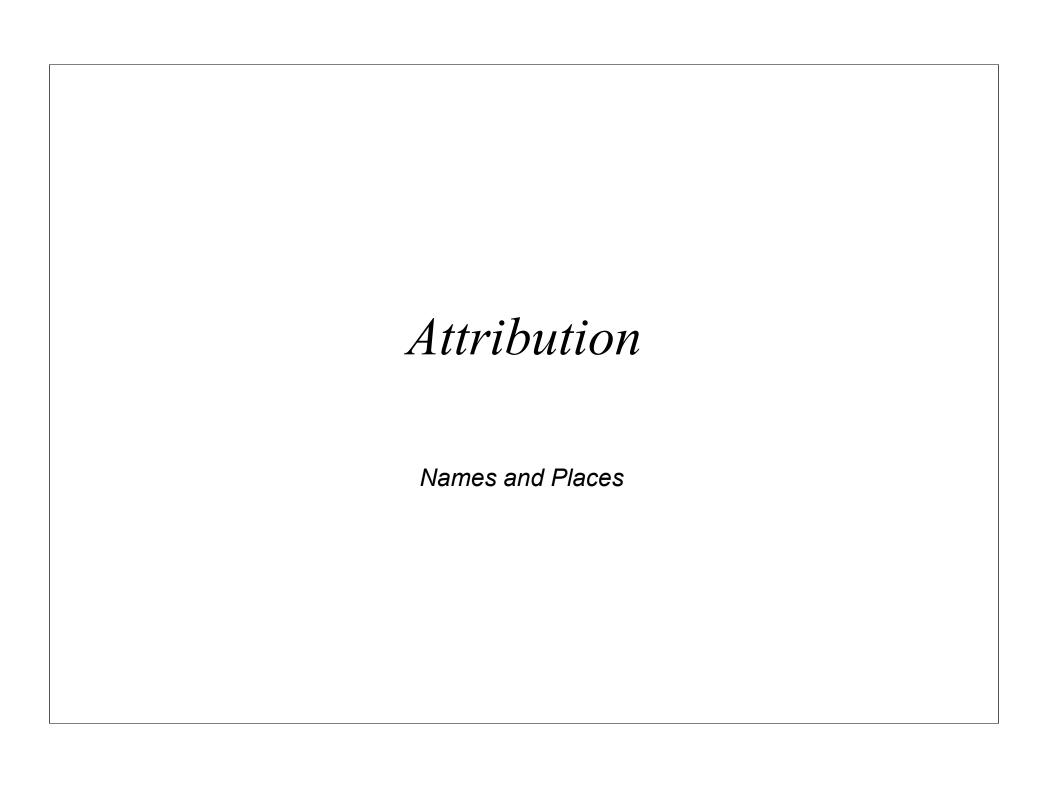

#### Attribution - For Handles

- Two kinds of attributes: Handle Attributes and Method Attributes
- A DBI handle is a reference to a hash
- Handle Attributes can be read or set by accessing the hash via the reference

```
$h->{AutoCommit} = 0;
$autocomitting = $h->{AutoCommit};
```

Some attributes are read-only

```
$sth->{NUM_OF_FIELDS} = 42; # fatal error
```

Using an unknown attribute triggers a warning

```
$sth->{AutoCommat} = 42; # triggers a warning
$autocomitting = $sth->{AutoCommat}; # triggers a warning
```

driver-private attributes (which have lowercase names) do not trigger a warning

#### Attribution - For Methods

- Two kinds of attributes: Handle Attributes and Method Attributes
- Many DBI methods take an 'attributes' parameter
  - in the form of a reference to a hash of key-value pairs
- The attributes parameter is typically used to provide 'hints' to the driver
  - Unrecognised attributes are simply ignored
  - So invalid attribute name (like typos) won't be caught
- The method attributes are generally unrelated to handle attributes
  - The connect () method is an exception
  - In DBI v2 prepare () will also accept handle attributes for the new handle

```
$sth = $dbh->prepare($sql, { RaiseError => 0 });
```

#### What's in a name?

- The letter case used for attribute names is significant
  - plays an important part in the portability of DBI scripts
- Used to signify who defined the meaning of that name and its values

| Case of name | Has a meaning defined by                             |
|--------------|------------------------------------------------------|
| UPPER_CASE   | Formal standards, e.g., X/Open, SQL92 etc (portable) |
| MixedCase    | DBI API (portable), underscores are not used.        |
| lower_case   | Driver specific, 'private' attributes (non-portable) |

- Each driver has its own prefix for its private method and handle attributes
  - Ensures two drivers can't define different meanings for the same attribute

```
$sth->bind param(1, $value, { ora type => 97, ix type => 42 });
```

# Handling your Handles Get a grip

# Let the DBI cache your handles

- Sometimes it's not easy to hold all your handles
  - e.g., library code to lookup values from the database
- The prepare cached() method
  - gives you a client side statement handle cache:

```
sub lookup_foo {
    my ($dbh, $id) = @_;
    $sth = $dbh->prepare_cached("select foo from table where id=?");
    return $dbh->selectrow_array($sth, $id);
}
```

- On later calls returns the previously cached handle
  - for the given statement text and any method attributes
- Can avoid the need for global statement handle variables
  - which can cause problems in some situations, see later

#### Some prepare cached() issues

- A cached statement handle may still be Active
  - because some other code is still fetching from it
  - or didn't fetch all the rows (and didn't didn't call finish)
  - perhaps due to an exception
- **Default behavior for** prepare cached()
  - if Active then warn and call finish()
- Rarely an issue in practice
- But if it is...
  - Alternative behaviors are available via the \$is\_active parameter

```
$sth = $dbh->prepare cached($sql, \%attr, $if active)
```

See the docs for details

#### Keep a handle on your databases

- Connecting to a database can be slow
  - Oracle especially so
- Try to connect once and stay connected where practical
  - We'll discuss web server issues later
- The connect cached() method ...
  - Acts like prepare\_cached() but for database handles
  - Like prepare cached(), it's handy for library code
  - It also checks the connection and automatically reconnects if it's broken
  - Works well combined with prepare\_cached(), see following example

42

#### A connect\_cached() example

Compare and contrast...

my (\$id) = 0;

```
my $dbh = DBI->connect(...);
sub lookup_foo_1 {
    my ($id) = @_;
    $sth = $dbh->prepare_cached("select foo from table where id=?");
    return $dbh->selectrow_array($sth, $id);
}
O with...
sub lookup foo 2 {
```

\$sth = \$dbh->prepare cached("select foo from table where id=?");

Clue: what happens if the database is restarted?

my \$dbh = DBI->connect cached(...);

return \$dbh->selectrow array(\$sth, \$id);

#### Some connect cached() issues

- Because connect cached() may return a new connection...
  - it's important to specify all significant attributes within the connect() call
  - e.g., AutoCommit, RaiseError, PrintError
  - So pass the same set of attributes into all connect calls
- Similar, but not guite the same as Apache::DBI
  - Doesn't disable the disconnect() method.
- The caches can be accessed via the CachedKids handle attribute
  - \$dbh->{CachedKids}
     for prepare\_cached()
    \$dbh->{Driver}->{CachedKids}
     for connect cached()
  - Could also be tied to implement LRU and other size-limiting caching strategies

```
tie %{$dbh->{CachedKids}}, SomeCacheModule;
```

# Binding (Value Bondage)

Placing values in holders

## First, the simple stuff...

• After calling prepare () on a statement with placeholders:

```
sth = dh-prepare("select * from table where k1=? and k2=?");
```

- Values need to be assigned ('bound') to each placeholder before the database can execute the statement
- Either at execute, for simple cases:

```
$sth->execute($p1, $p2);
```

• or before execute:

```
$sth->bind_param(1, $p1);
$sth->bind_param(2, $p2);
$sth->execute;
```

#### Then, some more detail...

- If \$sth->execute (...) specifies any values, it must specify them all
- Bound values are sticky across multiple executions:

```
$sth->bind_param(1, $p1);
foreach my $p2 (@p2) {
   $sth->bind_param(2, $p2);
   $sth->execute;
}
```

The currently bound values are retrievable using:

```
%bound values = %{ $sth->{ParamValues} };
```

Relatively new DBI feature, added in 1.28, not implemented by all drivers yet

•

#### Your TYPE or mine?

Sometimes the data type for bind values needs to be specified

```
use DBI qw(:sql_types);
   - to import the type constants

$sth->bind_param(1, $value, { TYPE => SQL_INTEGER });
   - to specify the INTEGER type
   - which can be abbreviated to:

$sth->bind_param(1, $value, SQL_INTEGER);
```

To just distinguish numeric versus string types, try

```
$sth->bind_param(1, $value+0); # bind as numeric value
$sth->bind param(1, "$value"); # bind as string value
```

- Works because perl values generally know if they are strings or numbers. So...
- Generally the +0 or "" isn't needed because \$value has the right 'perl type' already

#### Got TIME for a DATE?

- Date and time types are strings in the native database format
  - many valid formats, some incompatible or ambiguous 'MM/DD/YYYY' vs 'DD/MM/YYYY'
- Obvious need for a common format
  - The SQL standard (ISO 9075) uses 'YYYY-MM-DD' and 'YYYY-MM-DD HH:MM:SS'
- DBI now says using a date/time TYPE mandates ISO 9075 format

```
$sth->bind_param(1, "2004-12-31", SQL_DATE);
$sth->bind_param(2, "2004-12-31 23:59:59", SQL_DATETIME);
$sth->bind_col(1, \$foo, SQL_DATETIME); # for selecting data
```

- Driver is expected to convert to/from native database format
  - New feature, as of DBI 1.43, not yet widely supported

## Some TYPE gotchas

- Bind TYPE attribute is just a hint
  - and like all hints in the DBI, they can be ignored
  - the driver is unlikely to warn you that it's ignoring an attribute
- Many drivers only care about the number vs string distinction
  - and ignore other kinds of TYPE value
- For some drivers/databases that do pay attention to the TYPE...
  - using the wrong type can mean an index on the value field isn't used
  - or worse, may alter the effect of the statement
- Some drivers let you specify private types

```
$sth->bind param(1, $value, { ora type => 97 });
```

-

#### Error Checking & Error Handling

To err is human, to detect, divine!

# The importance of error checking

- Errors happen!
  - Failure happens when you don't expect errors!
    - database crash / network disconnection
    - lack of disk space for insert or select (sort space for order by)
    - server math error on select (divide by zero after fetching 10,000 rows)
    - and maybe, just maybe, errors in your own code [Gasp!]
  - Beat failure by expecting errors!
  - Detect errors early to limit effects
    - Defensive Programming, e.g., check assumptions
    - Through Programming, e.g., check for errors after fetch loops
  - (and undefined values are your friends: always enable warnings)

# Error checking - ways and means

Error checking the hard way...

```
$h->method or die "DBI method failed: $DBI::errstr";
$h->method or die "DBI method failed: $DBI::errstr";
$h->method or die "DBI method failed: $DBI::errstr";
```

Error checking the smart way...

```
$h->{RaiseError} = 1;
$h->method;
$h->method;
$h->method;
```

# Handling errors the smart way

- Setting RaiseError make the DBI call die for you
- For simple applications immediate death on error is fine
  - The error message is usually accurate and detailed enough
  - Better than the error messages some developers use!
- For more advanced applications greater control is needed, perhaps:
  - Correct the problem and retry
  - or, Fail that chunk of work and move on to another
  - or, Log error and clean up before a graceful exit
  - or, whatever else to need to do
- Buzzwords:
  - Need to catch the error exception being thrown by RaiseError

54

# Catching the Exception

Life after death

- Bonus
  - Other, non-DBI, code within the eval block may also raise an exception
  - that will also be caught and can be handled cleanly

.

## Picking up the Pieces

So, what went wrong?

```
- holds the text of the error message
if ($DBI::err && $@ =~ /^(\S+) (\S+) failed: /)
- then it was probably a DBI error
- and $1 is the driver class (e.g. DBD::foo::db), $2 is the name of the method (e.g. prepare)
$DBI::lasth
- holds last DBI handle used (not recommended for general use)
$h->{Statement}
- holds the statement text associated with the handle (even if it's a database handle)
```

- \$h->{ShowErrorStatement} = 1
  - appends \$h->{Statement} to RaiseError/PrintError messages:
  - DBD::foo::execute failed: duplicate key [for ``insert ...'']
  - for statement handles it also includes the \$h->{ParamValues} if available.
  - Makes error messages much more useful. Better than using \$DBI::lasth
  - Many drivers should enable it by default. DBI v2 will. Inherited by child handles.

## Custom Error Handling

- Don't want to just Print or Raise an Error?
  - Now you can Handle it as well...

```
$h->{HandleError} = sub { ... };
```

- The HandleError code
  - is called just before PrintError/RaiseError are handled
  - it's passed
    - the error message string that RaiseError/PrintError would use
    - the DBI handle being used
    - the first value being returned by the method that failed (typically undef)
  - if it returns false then RaiseError/PrintError are checked and acted upon as normal
- The handler code can
  - alter the error message text by changing \$\_[0]
  - use caller() or Carp::confess() or similar to get a stack trace
  - use Exception or a similar module to throw a formal exception object

#### More Custom Error Handling

- It is also possible for HandleError to hide an error, to a limited degree
  - use set err() to reset \$DBI::err and \$DBI::errstr
  - alter the return value of the failed method

```
$h->{HandleError} = sub {
    my ($errmsg, $h) = @_;
    return 0 unless $errmsg =~ /^\S+ fetchrow_arrayref failed:/;
    return 0 unless $h->err == 1234; # the error to 'hide'
    $h->set_err(0,""); # turn off the error
    $_[2] = [ ... ]; # supply alternative return value by altering parameter return 1;
};
```

- Only works for methods which return a single value and is hard to make reliable (avoiding infinite loops, for example) and so isn't recommended for general use!
  - If you find a good use for it then please let me know.

# Information and Warnings

- Drivers can indicate Information and Warning states in addition to Error states
  - Uses false-but-defined values of \$h->err and \$DBI::err
  - Zero "0" indicates a "warning"
  - Empty "" indicates "success with information" or other messages from database
- Drivers should use \$h->set err(...) method to record info/warn/error states
  - implements logic to correctly merge multiple info/warn/error states
  - info/warn/error messages are appended to errstr with a newline
  - \$h->{ErrCount} attribute is incremented whenever an error is recorded
- The \$h->{HandleSetErr} attribute can be used to influence \$h->set err()
  - A code reference that's called by set err and can edit its parameters
  - So can promote warnings/info to errors or demote/hide errors etc.
  - Called at point of error from within driver, unlike \$h->{HandleError}
- The \$h->{PrintWarn} attribute acts like \$h->{PrintError} but for warnings
  - Default is on

# **Transactions** To do or to undo, that is the question

#### Transactions - Eh?

- Far more than just locking
- The A.C.I.D. test
  - Atomicity Consistency Isolation Durability
- True transactions give true safety
  - even from power failures and system crashes!
  - Incomplete transactions are automatically rolled-back by the database server when it's restarted.
- Also removes burden of undoing incomplete changes
- Hard to implement (for the vendor)
  - and can have significant performance cost
- A very large topic worthy of an entire tutorial

#### Transactions - Life Preservers

- Text Book:
  - system crash between one bank account being debited and another being credited.
- Dramatic:
  - power failure during update on 3 million rows when only part way through.
- Real-world:
  - complex series of inter-related updates, deletes and inserts on many separate tables fails at the last step due to a duplicate unique key on an insert.
- Locking alone won't help you in any of these situations
  - (And locking with DBD::mysql < 2.1027 is unsafe due to auto reconnect)</li>
- Transaction recovery would handle all these situations automatically
  - Makes a system far more robust and trustworthy over the long term.
- Use transactions if your database supports them.
  - If it doesn't and you need them, switch to a different database.

#### Transactions - How the DBI helps

- Tools of the trade:
  - Set AutoCommit.off
  - **Set** RaiseError **on**
  - Wrap eval { ... } around the code
  - Use \$dbh->commit; and \$dbh->rollback;
- Disable AutoCommit via \$dbh->{AutoCommit}=0 or \$dbh->begin\_work;
  - to enable use of transactions
- Enable RaiseError via \$dbh->{RaiseError} = 1;
  - to automatically 'throw an exception' when an error is detected
- Add surrounding eval { ... }
  - catches the exception, the error text is stored in \$@
- Test \$@ and then \$dbh->rollback() if set
  - note that a failed statement doesn't automatically trigger a transaction rollback

#### Transactions - Example code

```
$dbh->{RaiseError} = 1;
$dbh->begin_work;  # AutoCommit off till commit/rollback
eval {
    $dbh->method(...);  # assorted DBI calls
    foo(...);  # application code
    $dbh->commit;  # commit the changes
};
if ($0) {
    warn "Transaction aborted because $0";
    $dbh->rollback;
    ...
}
```

64

#### Transactions - Further comments

- The eval { ... } catches all exceptions
  - not just from DBI calls. Also catches fatal runtime errors from Perl
- Put commit () inside the eval
  - ensures commit failure is caught cleanly
  - remember that commit itself may fail for many reasons
- Don't forget rollback() and that rollback() may also fail
  - due to database crash or network failure etc.
  - so you'll probably want to use eval { \$dbh->rollback };
- Other points:
  - Always explicitly commit or rollback before disconnect
  - Destroying a connected \$dbh should always rollback
  - END blocks can catch exit-without-disconnect to rollback and disconnect cleanly
  - You can use (\$dbh && \$dbh->{Active}) to check if still connected

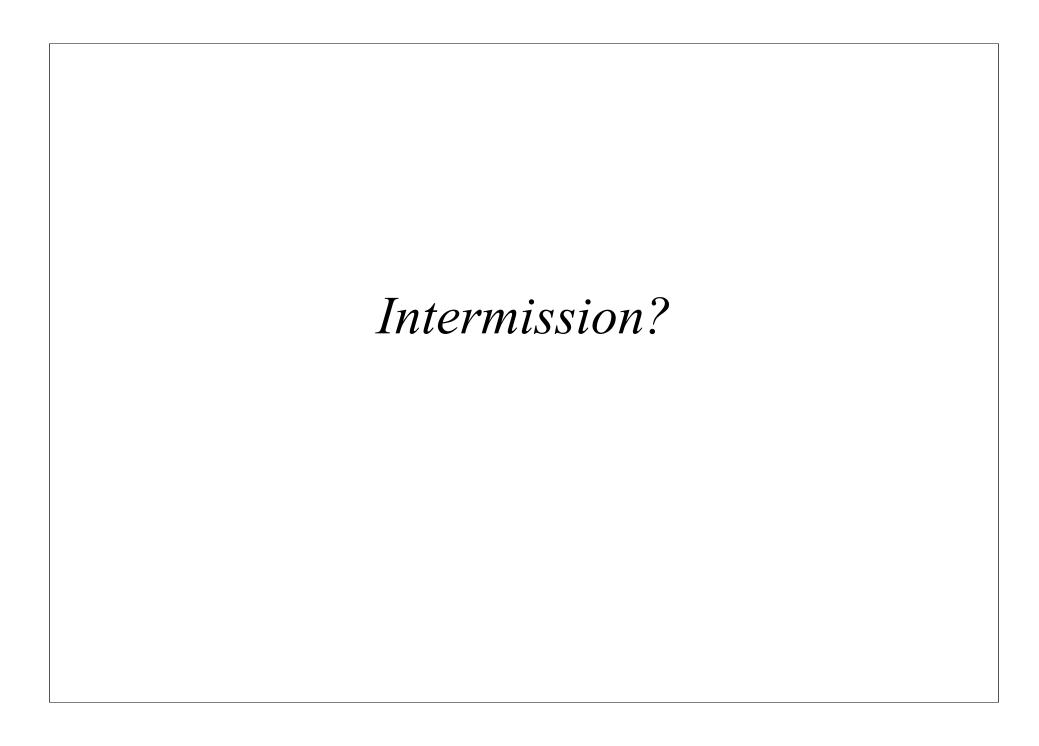

#### Wheels within Wheels

The DBI architecture and how to watch it at work

# Setting the scene

- Inner and outer worlds
  - → Application and Drivers
- Inner and outer handles
  - → DBI handles are references to *tied* hashes
- The DBI *Method Dispatcher* 
  - $\rightarrow$  gateway between the inner and outer worlds, and the heart of the DBI

... Now we'll go all deep and visual for a while...

#### Architecture of the DBI classes #1

"outer"

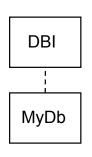

DBI::xx handle classes visible to applications (these classes are effectively 'empty'):

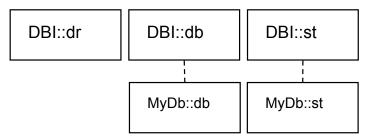

Alternative db and st classes are used if the DBI is being subclassed.

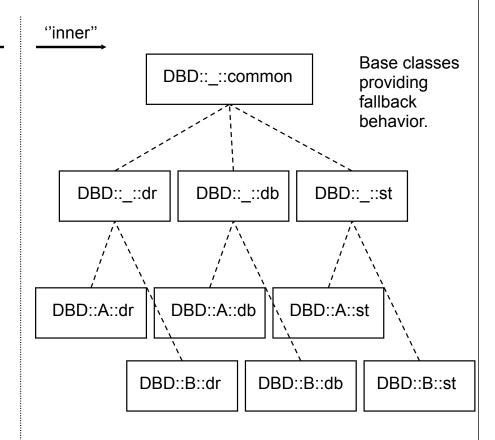

Parallel handle-type classes implemented by drivers.

#### Architecture of the DBI classes #2

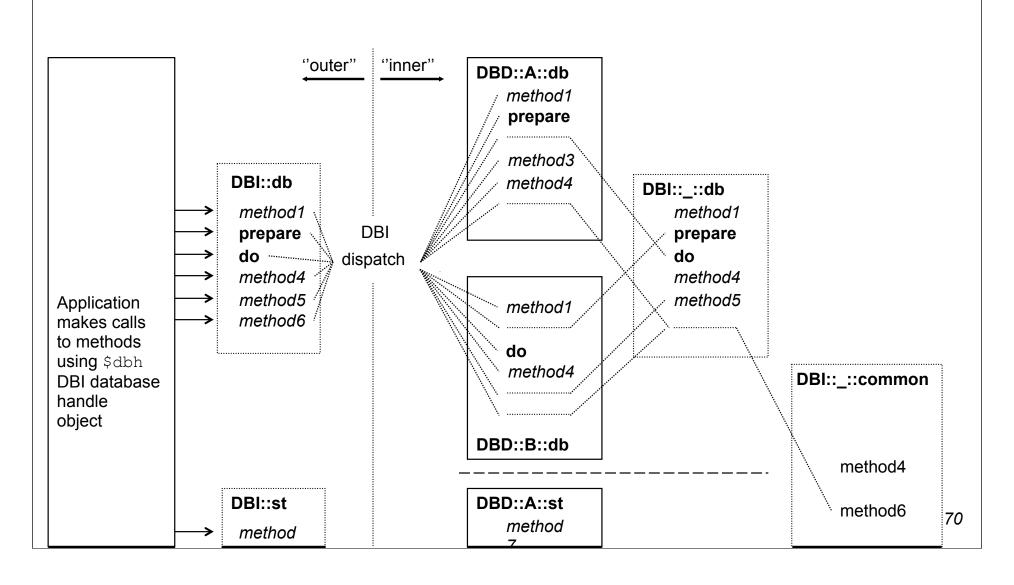

# Anatomy of a DBI handle

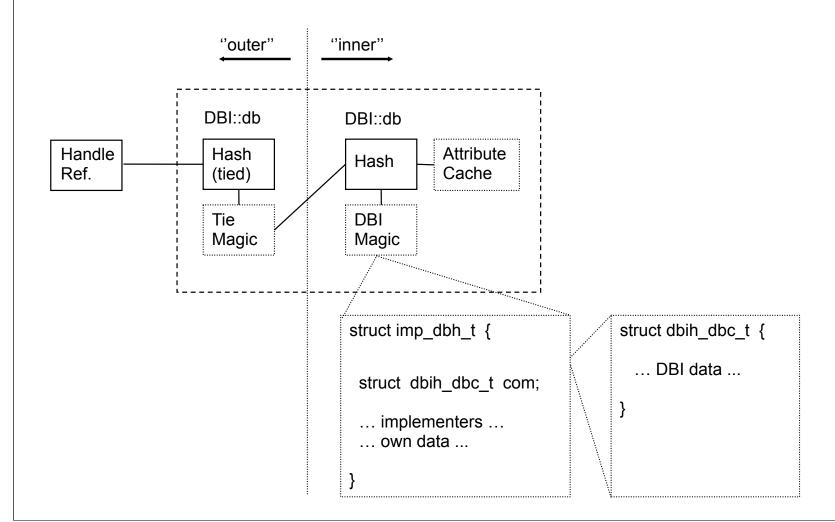

#### Method call walk-through

Consider a simple prepare call:

```
$dbh->prepare (...)
```

- \$dbh is reference to an object in the DBI::db class (regardless of driver)
- The DBI::db::prepare method is an alias for the DBI dispatch method
- DBI dispatch calls the driver's own prepare method something like this:

```
my $inner_hash_ref = tied %$dbh;
my $implementor_class = $inner_hash_ref->{ImplementorClass};
$inner hash ref->$implementor class::prepare(...)
```

- Driver code gets the inner hash
  - so it has fast access to the hash contents without tie overheads

## Watching the DBI in action

- DBI has detailed call tracing built-in
  - Can be very helpful in understanding application behaviour
  - Shows parameters and results
  - Has multiple levels of detail
  - Can show detailed internal information from the DBI and drivers
  - Can be written to a file
- Not used often enough
   Not used often enough!
   Not used often enough!

# **Enabling tracing**

Per handle

```
$h->{TraceLevel} = $level;
$h->trace($level);
$h->trace($level, $filename); # $filename used for all handles
```

- Trace level only affects that handle and any *new* child handles created from it
- Child handles get trace level of parent in effect at time of creation
- Can be set via DSN: "dbi:Driver(TraceLevel=2):..."
- Global (internal to application)

```
DBI->trace(...);
```

- Sets effective global default *minimum* trace level
- Global (external to application)
  - Enabled using DBI\_TRACE environment variable

#### Our program for today...

```
#!/usr/bin/perl -w
use DBI;
$dbh = DBI->connect('', '', '', { RaiseError => 1 });
replace_price(split(/\s+/, $_)) while (<STDIN>);
$dbh->disconnect;

sub replace_price {
    my ($id, $price) = @_;
    local $dbh->{TraceLevel} = 1;
    my $upd = $dbh->prepare("UPDATE prices SET price=? WHERE id=?");
    my $ins = $dbh->prepare_cached("INSERT INTO prices (id,price) VALUES(?,?)");
    my $rows = $upd->execute($price, $id);
    $ins->execute($id, $price) if $rows == 0;
}
```

(The program is a little odd for the sake of producing a small trace output that can illustrate many concepts)

#### Trace level 1

• Level 1 shows method *returns* with first two parameters, results, and line numbers:

```
DBI::db=HASH(0x823c6f4) trace level 0x0/1 (DBI 0x0/0) DBI 1.43 (pid 78730)
<- prepare('UPDATE prices SET price=? WHERE prod_id=?')=
    DBI::st=HASH(0x823a478) at trace-ex1.pl line 10
<- prepare_cached('INSERT INTO prices (prod_id,price) VALUES(?,?)')=
    DBI::st=HASH(0x823a58c) at trace-ex1.pl line 11
<- execute('42.2' '1')= 1 at trace-ex1.pl line 12
<- STORE('TraceLevel' 0)= 1 at trace-ex1.pl line 4
<- DESTROY(DBI::st=HASH(0x823a478))= undef at trace-ex1.pl line 4</pre>
```

- Level 1 now only shows methods called by application
  - not recursive calls made by the DBI or driver

#### Trace level 2 and above

- Level 2 adds trace of entry into methods, details of classes, handles, and more
  - we'll just look at the trace for the prepare cached() call here:

```
-> prepare_cached in DBD::_::db for DBD::mysql::db
  (DBI::db=HASH(0x81bcd80)~0x823c6f4
  'INSERT INTO prices (prod_id,price) VALUES(?,?)')

-> FETCH for DBD::mysql::db (DBI::db=HASH(0x823c6f4)~INNER 'CachedKids')

<- FETCH= undef at DBI.pm line 1507

-> STORE for DBD::mysql::db (DBI::db=HASH(0x823c6f4)~INNER 'CachedKids' HASH(0x823a5d4))

<- STORE= 1 at DBI.pm line 1508

-> prepare for DBD::mysql::db (DBI::db=HASH(0x823c6f4)~INNER 'INSERT INTO prices (prod_id,price) VALUES(?,?)' undef)

<- prepare= DBI::st=HASH(0x823a5a4) at DBI.pm line 1519
<- prepare cached= DBI::st=HASH(0x823a5a4) at trace-ex1.pl line 11</pre>
```

- Trace level 3 and above shows more internal processing and driver details
- Use \$DBI::neat maxlen to alter truncation of strings in trace output

#### What's new with tracing?

- Trace level now split into trace level (0-15) and trace topics
  - DBI and drivers can define *named trace topics*
- New \$h->parse trace flags("foo|SQL|7") method
  - map trace topic names into the corresponding trace flag bits.
- Added automatic calling of parse trace flags()
  - if setting the trace level to a non-numeric value:

```
$h->{TraceLevel} = "foo|SQL|7";

DBI->connect("dbi:Driver(TraceLevel=SQL|bar):...", ...);

DBI TRACE = "foo|SQL|7|baz" # environment variable
```

Currently no trace topics have been defined.

# DBI for the Web

Hand waving from 30,000 feet

#### Web DBI - Connect speed

- Databases can be slow to connect
  - Traditional CGI forces a new connect per request
- Move Perl and DBI into the web server.
  - Apache with mod perl and Apache::DBI module
  - Microsoft IIS with ActiveState's PerlEx
- Connections can then persist and be shared between requests
  - Apache::DBI automatically used by DBI if loaded
  - No CGI script changes required to get persistence
- Take care not to change the shared session behaviour
  - Leave the \$dbh and db session in the same state you found it!
- Other alternatives include
  - FastCGI, CGI::SpeedyCGI and CGI::MiniSvr

## Web DBI - Too many connections

- Busy web sites run many web server processes
  - possibly on many machines...
  - Machines \* Processes = Many Connections
  - Machines \* Processes \* Users = Very Many Connections
- Limits on database connections
  - Memory consumption of web server processes
  - Database server resources (memory, threads etc.) or licensing
- So... partition web servers into General and Database groups
- Direct requests that require database access to the Database web servers
  - Use Reverse Proxy / Redirect / Rewrite to achieve this
  - Allows each subset of servers to be tuned to best fit workload
  - And/or be run on appropriate hardware platforms

#### Web DBI - State-less-ness

- No fixed client-server pair
  - Each request can be handled by a different process.
  - So can't simply stop fetching rows from \$sth when one page is complete and continue fetching from the same \$sth when the next page is requested.
  - And transactions can't span requests.
  - Even if they could you'd have problems with database locks being held etc.
- Need access to 'accumulated state' somehow:
  - via the client (e.g., hidden form fields simple but insecure)
    - Can be made safer using encryption or extra field with checksum (e.g. MD5 hash)
  - via the server:
    - requires a session id (via cookie or url)
    - in the database (records in a session\_state table keyed the session id)
    - in the web server file system (DBM files etc) if shared across servers
    - Need to purge old state info if stored on server, so timestamp it
    - See Apache::Session module
  - DBI::ProxyServer + connect cached with session id may suit, one day

# Web DBI - Browsing pages of results

- Re-execute query each time then count/discard (simple but expensive)
  - works well for small cheap results sets or where users rarely view many pages
  - fast initial response, degrades gradually for later pages
  - count/discard in server is better but still inefficient for large result sets
  - count/discard affected by inserts and deletes from other processes
- Re-execute query with where clause using min/max keys from last results
  - works well where original query can be qualified in that way
- Select and cache full result rows somewhere for fast access.
  - can be expensive for large result sets with big fields
- Select and cache only the row keys, fetch full rows as needed
  - optimisation of above, use ROWID if supported, "select ... where key in (...)"
- If data is static and queries predictable
  - then custom pre-built indexes may be useful
- The caches can be stored...
  - on web server, e.g., using DBM file with locking (see also 'spread')
  - on database server, e.g., using a table keyed by session id

#### Web DBI - Concurrent editing

- How to prevent updates overwriting each other?
  - You can use Optimistic Locking via 'qualified update':

```
update table set ...
where key = $old_key
and field1 = $old_field1
and field2 = $old_field2 and ... for all other fields
```

- Check the update row count
  - If it's zero then you know the record has been changed
    - or deleted by another process
- Note
  - Potential problems with floating point data values not matching
  - Some databases support a high-resolution 'update timestamp' field that can be checked instead

#### Web DBI - Tips for the novice

- Test one step at a time
  - Test perl + DBI + DBD driver outside the web server first
  - Test web server + non-DBI CGI next
- Remember that CGI scripts run as a different user with a different environment
  - expect to be tripped up by that
- DBI \$h->trace(\$level, \$filename) is your friend
  - use it!
- Use the perl "-w" and "-T" options.
  - Always "use strict;" everywhere
- Read and inwardly digest the WWW Security FAQ:
  - http://www.w3.org/Security/Faq/www-security-faq.html
- Read the CGI related Perl FAQs:
  - http://www.perl.com/perl/faq/
- And if using Apache, read the mod\_perl information available from:
  - http://perl.apache.org

#### Other Topics

Bulk Operations
Security Tainting
Handling LOB/LONG Data
Callbacks

#### **Bulk Operations**

Execute a statement for multiple values

Explicit array binding

```
$dbh->bind_param_array(1, \@foo_values, \%attr);
$dbh->bind_param_array(2, \@bar_values, \%attr);
$sth->execute_array(\%attr) # uses bind_param_array values
```

Attribute to record per-tuple status:

```
ArrayTupleStatus => $array_ref elements are rows-affected or [err, errstr, state]
```

Explicit array binding

```
$tuples = $sth->execute for fetch( sub {...}, \@tuple status );
```

Works for all drivers, but some use underlying db bulk API so are very fast!

## DBI security tainting

- By default DBI ignores Perl tainting
  - doesn't taint database data returned 'out' of the DBI
  - doesn't check that parameters passed 'in' to the DBI are not tainted
- The TaintIn and TaintOut attributes enable those behaviours
  - If Perl itself is in taint mode.
- Each handle has it's own inherited tainting attributes
  - So can be enabled for particular connections and disabled for particular statements, for example:

```
$dbh = DBI->connect(..., { Taint => 1 }); # enable TaintIn and TaintOut
$sth = $dbh->prepare("select * from safe_table");
$sth->{TaintOut} = 0; # don't taint data from this statement handle
```

Attribute metadata currently varies in degree of tainting

# Handling LONG/BLOB data

- What makes LONG / BLOB data special?
  - Not practical to pre-allocate fixed size buffers for worst case
- Fetching LONGs treat as normal fields after setting:
  - \$dbh->{LongReadLen} buffer size to allocate for expected data
  - \$dbh->{LongTruncOk} should truncating-to-fit be allowed
- Inserting LONGs
  - The limitations of string literals (max SQL length, quoting binary strings)
  - The benefits of placeholders
- Chunking / Piecewise processing not yet supported
  - So you're limited to available memory
  - Some drivers support blob read() and other private methods

#### Intercepting DBI Method Calls

- An alternative to subclassing
  - Added in DBI 1.49 Nov 2005
  - but not yet documented and subject to change
- Example:

```
$dbh->{Callbacks}->{prepare} = sub { ... }
```

- Arguments to original method are passed in.
- The name of the method is in \$\_ (localized).
- The Callbacks attribute is not inherited by child handle
- Some special 'method names' are supported:

```
connect_cached.new
connect_cached.reused
```

# Fetching Multiple Keys

fetchall\_hashref() now supports multiple key columns

```
$sth = $dbh->prepare("select state, city, ...");
$sth->execute;
$data = $sth->fetchall_hashref( [ 'state', 'city' ] );
$data = {
    CA => {
        LA => { state=>'CA', city=>'LA', ... },
        SF => { state=>'CA', city=>'SF', ... },
},
NY => {
        NY => {
            NY => { ... },
}
```

Also works for selectall\_hashref()

#### **Unicode Tools**

- Unicode problems can have many causes
- The DBI provides some simple tools to help:
- neat(\$value)
  - Unicode strings are shown double quoted, else single
- data string desc(\$value)
  - Returns 'physical' description of a string, for example:

    UFT8 on but INVALID ENCODING, non-ASCII, 4 chars, 9 bytes
- data string diff(\$value1, \$value2)
  - Compares the logical characters not physical bytes
  - Returns description of logical differences, else an empty string
- data\_diff(\$value1, \$value2)
  - Calls data\_string\_desc and data\_string\_diff
  - Returns description of logical and physical differences, else an empty string

# **Portability** A Holy Grail (to be taken with a pinch of salt)

# Portability in practice

- Portability requires care and testing it can be tricky
- Platform Portability the easier bit
  - Availability of database client software and DBD driver
  - DBD::Proxy can address both these issues see later
- Database Portability more tricky but the DBI offers some help
  - Differences in SQL dialects cause most problems
  - Differences in data types can also be a problem
  - Driver capabilities (placeholders etc.)
  - Database meta-data (keys and indices etc.)
  - A standard test suite for DBI drivers is needed
- DBIx::AnyDBD functionality has been merged into the DBI
  - can help with writing portable code, just needs documenting

94

# SQL Portability - Data Types

For raw information about data types supported by the driver:

```
$type info data = $dbh->type info all(...);
```

To map data type codes to names:

```
$sth = $dbh->prepare("select foo, bar from tablename");
$sth->execute;
for my $i (0 .. $sth->{NUM OF FIELDS}) {
  printf "Column name %s: Column type name: %s",
      $sth->{NAME}->[$i],
      $dbh->type_info( $sth->{TYPE}->[$i] )->{TYPE NAME};
}
```

To select the nearest type supported by the database:

```
$my date type = $dbh->type info( [ SQL DATE, SQL TIMESTAMP ] );
$my smallint type = $dbh->type info( [ SQL SMALLINT, SQL INTEGER, SQL DECIMAL ] );
```

## SQL Portability - SQL Dialects

How to concatenate strings? Let me count the (incompatible) ways...

```
SELECT first_name || ' ' || last_name FROM table
SELECT first_name + ' ' + last_name FROM table
SELECT first_name CONCAT ' ' CONCAT last_name FROM table
SELECT CONCAT(first_name, ' ', last_name) FROM table
SELECT CONCAT(first_name, CONCAT(' ', last_name)) FROM table
```

• The ODBC way: (not pretty, but portable)

```
SELECT {fn CONCAT(first_name, {fn CONCAT(' ', last_name))}} FROM table
```

- The {fn ...} will be rewritten by prepare() to the required syntax via a call to
  - \$new\_sql\_fragment = \$dbh->{Rewrite}->CONCAT("...")
- Similarly for some data types:

```
SELECT * FROM table WHERE date_time > {ts '2002-06-04 12:00:00'} FROM table
$new_sql_fragment = $dbh->{Rewrite}->ts('2002-06-04 12:00:00')
```

This 'rewrite' functionality is planned but not yet implemented

## SQL Portability - SQL Dialects

Most people are familiar with how to portably quote a string literal:

```
$dbh->quote($value)
```

• It's now also possible to portably quote identifiers like table names:

• If three names are supplied then the first is assumed to be a catalog name and special rules may be applied based on what <code>get\_info()</code> returns for <code>sql\_catalog\_name\_separator</code> and <code>sql\_catalog\_location</code>. For example:

## SQL Portability - Driver Capabilities

• How can you tell what functionality the current driver and database support?

```
$value = $dbh->get info( ... );
```

• Here's a small sample of the information potentially available:

AGGREGATE\_FUNCTIONS BATCH\_SUPPORT CATALOG\_NAME\_SEPARATOR CONCAT\_NULL\_BEHAVIOR CONVERT\_DATE CONVERT\_FUNCTIONS CURSOR\_COMMIT\_BEHAVIOR CURSOR\_SENSITIVITY DATETIME\_LITERALS DBMS\_NAME DBMS\_VER DEFAULT\_TXN\_ISOLATION EXPRESSIONS\_IN\_ORDERBY GETDATA\_EXTENSIONS GROUP\_BY IDENTIFIER\_CASE IDENTIFIER\_QUOTE\_CHAR INTEGRITY KEYWORDS LIKE\_ESCAPE\_CLAUSE LOCK\_TYPES MAX\_COLUMNS\_IN\_INDEX MAX\_COLUMNS\_IN\_SELECT MAX\_IDENTIFIER\_LEN MAX\_STATEMENT\_LEN MAX\_TABLES\_IN\_SELECT MULT\_RESULT\_SETS OJ CAPABILITIES PROCEDURES SQL CONFORMANCE TXN CAPABLE TXN ISOLATION\_OPTION\_UNION ...

A specific item of information is requested using its standard numeric value

```
$db_version = $dbh->get_info( 18 ); # 18 == SQL_DBMS_VER
```

• The standard names can be mapped to numeric values using:

```
use DBI::Const::GetInfo;
$dbh->get info($GetInfoType{SQL DBMS VER})
```

#### SQL Portability - Metadata

Getting data about your data:

DBI::SQL::Nano

A
"smaller than micro"
SQL parser

#### DBI::SQL::Nano

- The DBI now includes an SQL parser module: DBI::SQL::Nano
  - Has an API compatible with SQL::Statement
- If SQL::Statement is installed then DBI::SQL::Nano becomes an empty subclass of SQL::Statement
  - unless the DBI\_SQL\_NANO env var is true.
- Existing DBD::File module is now shipped with the DBI
  - base class for simple DBI drivers
  - modified to use DBI::SQL::Nano.
- A DBD::DBM driver now ships with the DBI
  - An SQL interface to DBM and MLDBM files using DBD::File and DBI::SQL::Nano.
- Thanks to Jeff Zucker

#### DBI::SQL::Nano

#### Supported syntax

```
DROP TABLE [IF EXISTS] <table_name>
CREATE TABLE <table_name> <col_def_list>
INSERT INTO <table_name> [<insert_col_list>] VALUES <val_list>
DELETE FROM <table_name> [<where_clause>]
UPDATE <table_name> SET <set_clause> [<where_clause>]
SELECT <select col list> FROM  [<where clause>] [<order clause>]
```

#### Where clause

- a single "[NOT] column/value <op> column/value" predicate
- multiple predicates combined with ORs or ANDs are *not* supported
- op may be one of: < > >= <= = <> LIKE CLIKE IS
- If you need more functionality...
  - Just install the SQL::Statement module

# The Power of the Proxy, Flexing the Multiplex, and a Pure-Perl DBI!

Thin clients, high availability ... and other buzz words

#### DBD::Proxy & DBI::ProxyServer

- Networking for Non-networked databases
- DBD::Proxy driver forwards calls over network to remote DBI::ProxyServer
- No changes in application behavior
  - Only the DBI->connect statement needs to be changed
- Proxy can be made completely transparent
  - by setting the DBI AUTOPROXY environment variable
  - so not even the DBI->connect statement needs to be changed!
- DBI::ProxyServer works on Win32
  - Access to Access and other Win32 ODBC and ADO data sources
- Developed by Jochen Wiedmann

# A Proxy Picture

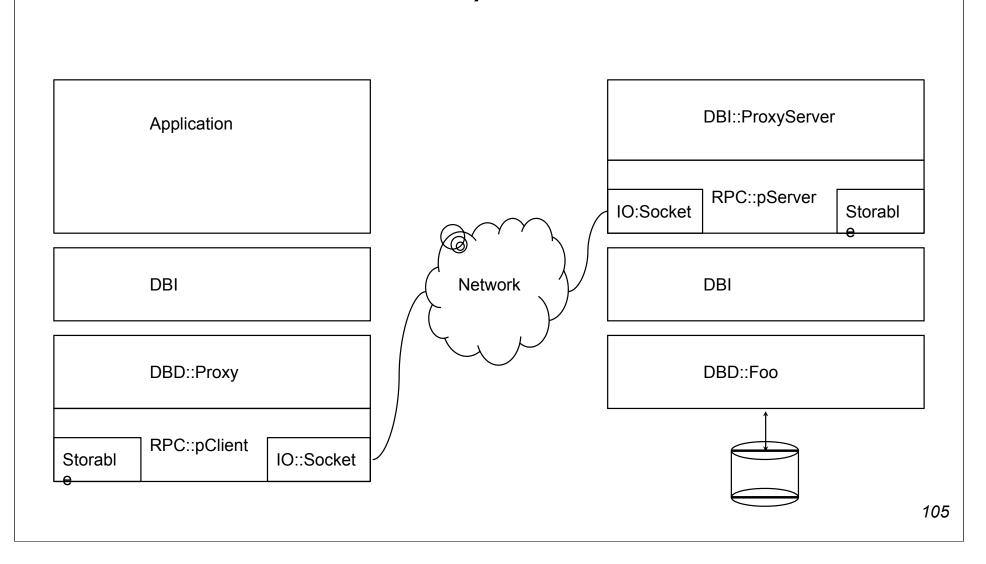

#### Thin clients and other buzz words

- Proxying for remote access: "thin-client"
  - No need for database client code on the DBI client
- Proxying for network security: "encryption"
  - Can use Crypt::IDEA, Crypt::DES etc.
- Proxying for "access control" and "firewalls"
  - extra user/password checks, choose port number, handy for web servers
- Proxying for action control
  - e.g., only allow specific select or insert statements per user or host
- Proxying for performance: "compression"
  - Can compress data transfers using Compress::Zlib

.

#### The practical realities

- Modes of operation
- Multi-threaded Mode one thread per connection
  - DBI supports threads in perl 5.6 but recent 5.8.x recommended
  - Threads are still not recommended for production use with the DBI
- Forking Mode one process per connection
  - Most practical mode for UNIX-like systems
  - Doesn't scale well to large numbers of connections
  - Fork is emulated on windows using threads so see above
- Single Connection Mode only one connection per proxy server process
  - Would need to start many processes to allow many connections
  - Mainly for testing

#### DBD::Multiplex

- DBD::Multiplex
  - Connects to multiple databases (DBI DSN's) at once and returns a single \$dbh
  - By default, executes any method call on that \$dbh on each underlying \$dbh in turn
- Can be configured to
  - modify (insert, update, ...) only master db, select from one replica at random
  - modify all databases but select from one ("poor man's replication")
  - fallback to alternate database if primary is unavailable
  - pick database for select at random to distribute load
  - concatenate select results from multiple databases (effectively a 'union' select)
  - return row counts/errors from non-select statements as select results
    - one row for each underlying database
  - May also acquire fancy caching, retry, and other smart logic in the future
- See: http://search.cpan.org/search?dist=DBD-Multiplex\*
  - developed by Thomas Kishel and Tim Bunce
  - (was) currently undergoing a significant redevelopment

#### DBI::PurePerl

- Need to use the DBI somewhere where you can't compile extensions?
  - To deliver pure-perl code to clients that might not have the DBI installed?
  - On an ISP that won't let you run extensions?
  - On a Palm Pilot?
- The DBI::PurePerl module is an emulation of the DBI written in Perl
  - Works with pure-perl drivers, including DBD:....
     AnyData, CSV, DBM, Excel, LDAP, mysqlPP, Sprite, XBase, etc.
  - plus DBD::Proxy!
- Enabled via the DBI PUREPERL environment variable:
  - 0 Disabled
  - 1 Automatically fall-back to DBI::PurePerl if DBI extension can't be bootstrapped
  - 2 Force use of DBI::PurePerl
- Reasonably complete emulation enough for the drivers to work well
  - See DBI::PurePerl documentation for the small-print if you want to use it

#### Reference Materials

- http://dbi.perl.org/
  - The DBI Home Page
- http://www.perl.com/CPAN/authors/id/TIMB/DBI\_IntroTalk\_2002.tar.gz
  - An "Introduction to the DBI" tutorial
- http://www.perl.com/CPAN/authors/id/TIMB/DBI\_WhatsNewTalk\_200607.pdf
  - Covers changes since "The Book" (DBI-1.14 thru DBI 1.52)
- http://www.perl.com/CPAN/authors/id/TIMB/DBI\_AdvancedTalk\_200608.tar.gz
  - This "Advanced DBI" tutorial (updated each year)
- http://www.oreilly.com/catalog/perldbi/
  - or http://www.amazon.com/exec/obidos/ASIN/1565926994/dbi
  - "Programming the Perl DBI" The DBI book, but based on DBI 1.14
- http://dbi.perl.org/donate
  - Donate money to the DBI Development fund via The Perl Foundation

# The end.

Till next year...

Meanwhile, please help me by filling out an evaluation form...